#### 1. VOUS DEVEZ AVANT :

- 1.1. Avoir 2 boitiers mono fente PCSS ou un bi fente PC/SC dont la technologie est simple  $1$
- 1.2. Pas de boitier faisant aussi la carte bancaire
- 1.3. Avoir un PC pro pour que l'alimentation soit suffisante sur les 2 ports USB
- 1.4. Avoir supprimé dans les paramètres du PC les options d'économie d'énergies sur les ports USB et la possibilité de mise en veille du PC. Seule la mise en veille de l'écran est possible
- 1.5. Avoir transmis toutes les FSE au moment où le technicien interviendra car tout le programme de télétransmission change. Les FSE en attente ne peuvent être transmises avec le nouveau système

## 2. SI VOUS PARTAGEZ les services de secrétaires sur un même poste

Il faut changer simultanément tous les postes d'une même base car les secrétaires enregistrent sur leur poste des FSE de médecins différents. Or chaque médecin ne peut avoir qu'un mode de FSE: soit ancien soit nouveau

### 3. VOUS PRENDREZ RDV pour que LE TECHNICIEN GYNELOG PAR TEAMVIEWER

- 3.1. supprime l'ancien dossier pyx vital
- 3.2. désinstalle le GALS ( logiciel historique de la sécu)
- 3.3. installe le nouveau logiciel
- 3.4. précise le port USB des deux nouveaux boitiers sur chacun des postes.

<sup>1</sup> Matériel par exemple pour votre carte CPS mais tout semble possible

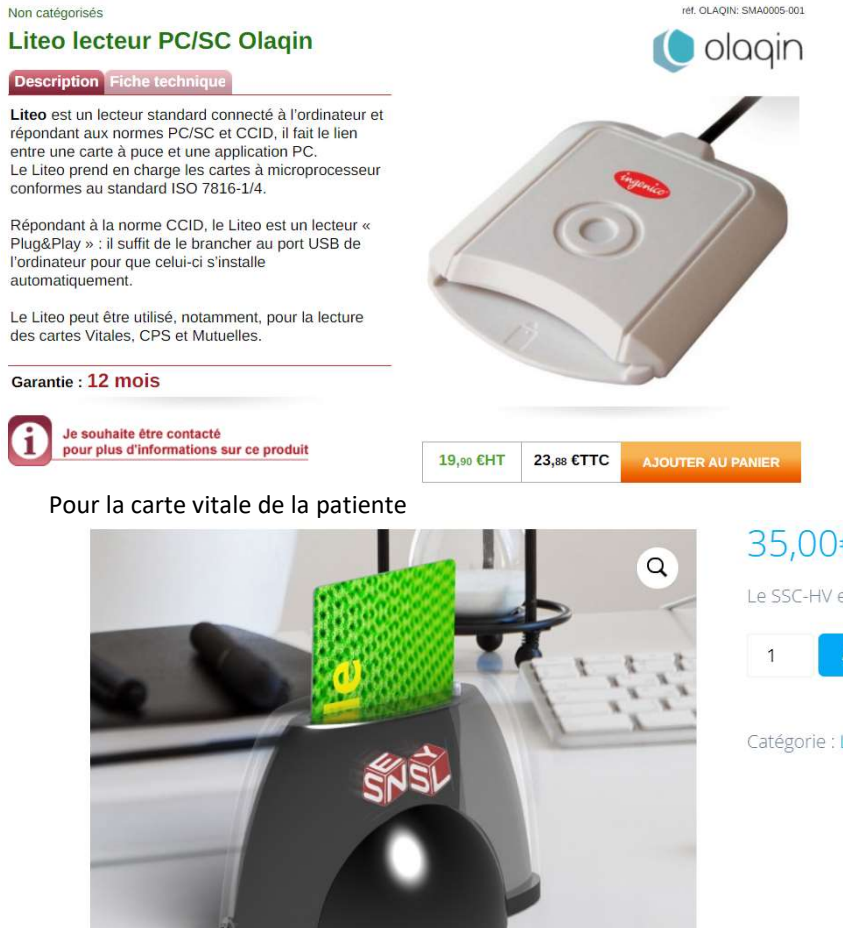

# 35.00€ HT

Le SSC-HV est un lecteur PC/SC mono-fente à base alourdie

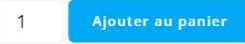

Catégorie : Lecteur PC/SC USB